### **ADMITS**

# **FREQUENTLY ASKED QUESTIONS (FAQ)**

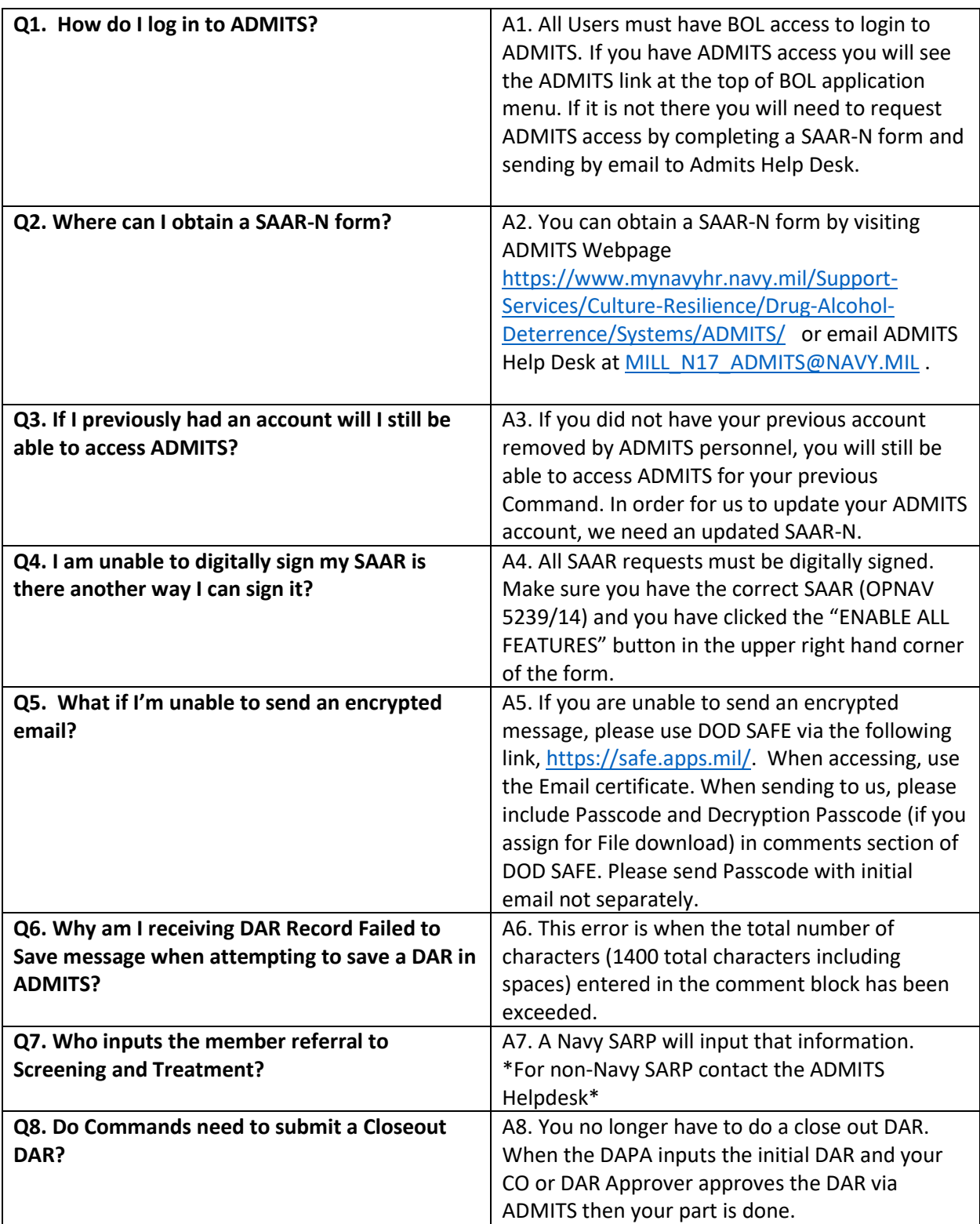

### **ADMITS**

# **FREQUENTLY ASKED QUESTIONS (FAQ)**

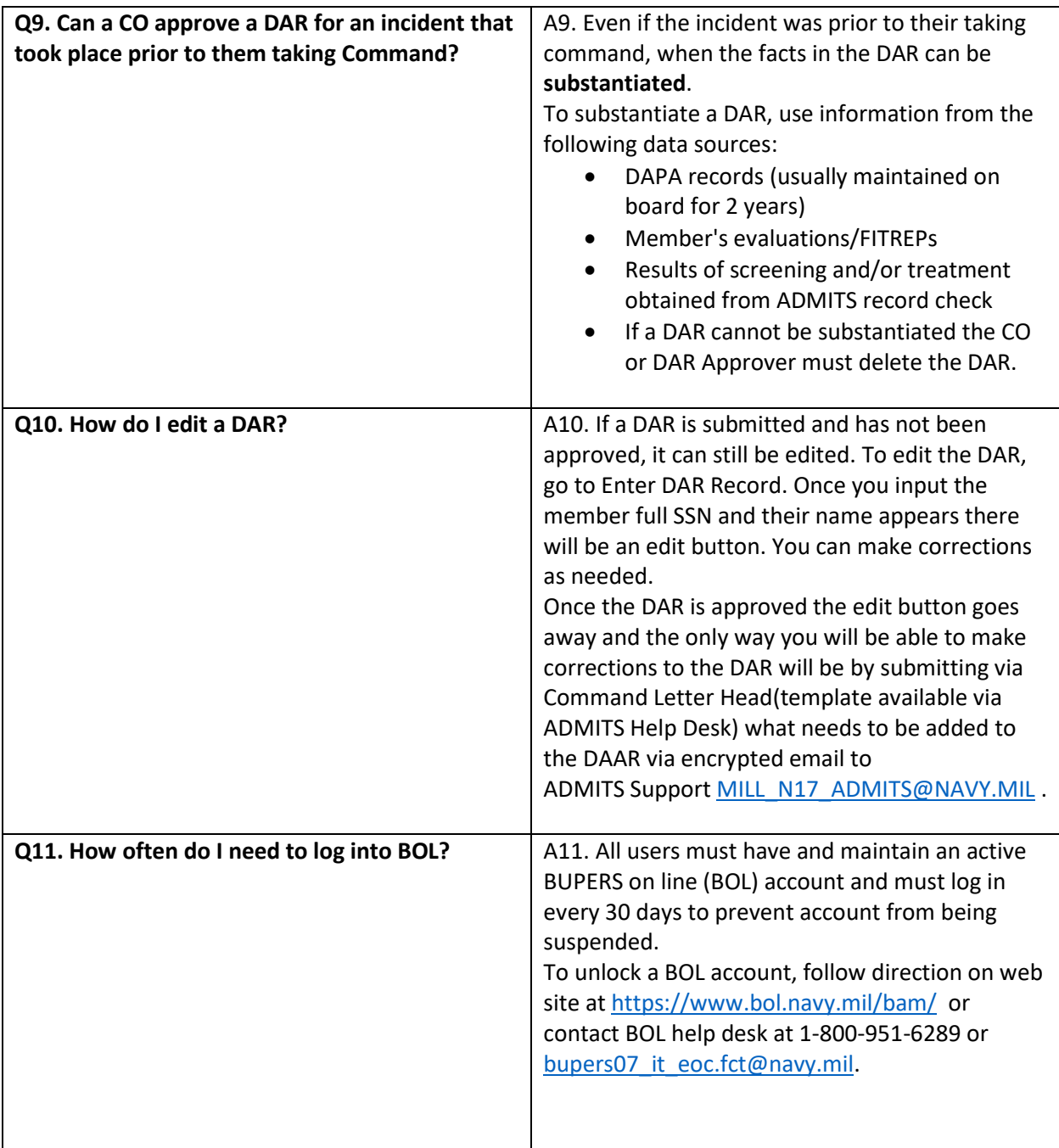

#### **ADMITS POC**

**Phone: 901-874-4214**

**Email[: MILL\\_N17\\_ADMITS@navy.mil](mailto:MILL_N17_ADMITS@navy.mil)**